## Unable to connect

An error occurred during a connection to search supplyframe.com.

## **[EEVblog Electronics Community Forum](https://www.eevblog.com/forum/index.php)**

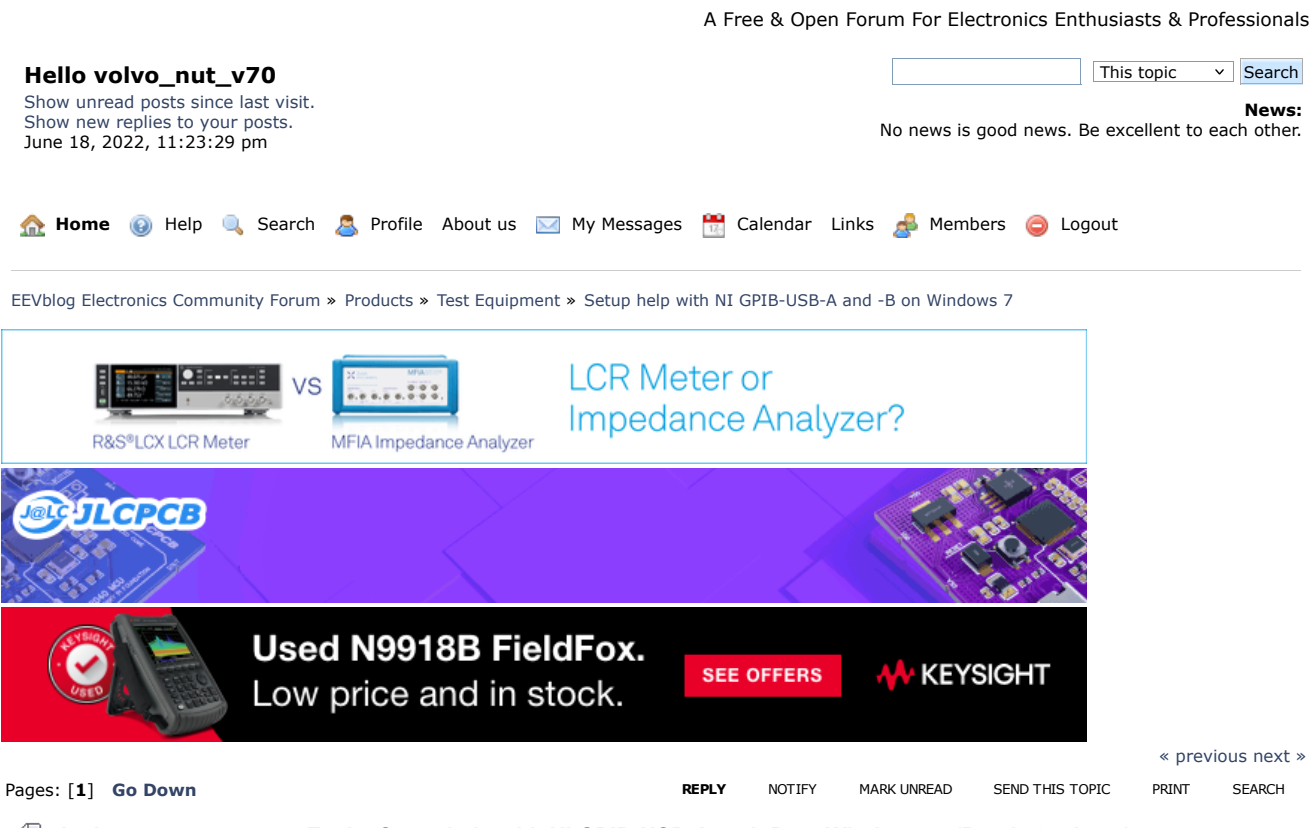

- 
- **Author Topic: Setup help with NI GPIB-USB-A and -B on Windows 7 (Read 797 times)**

[volvo\\_nut\\_v70](https://www.eevblog.com/forum/profile/?u=123843) and 0 Guests are viewing this topic.

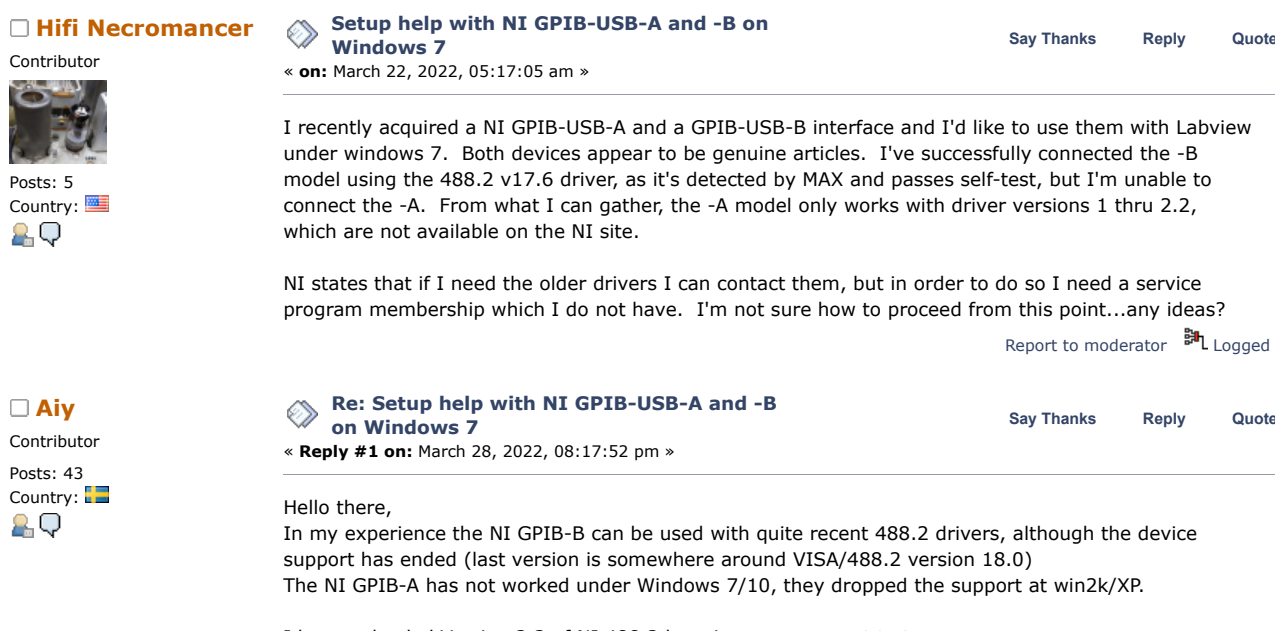

I have uploaded Version 2.2 of NI 488.2 here in case you want to try anyway:

Posts

OO

00

Count

OO

<https://drive.google.com/open?id=1dcfW1ImCTfmQZN1h6X9nfT7FJKcVRtF9>

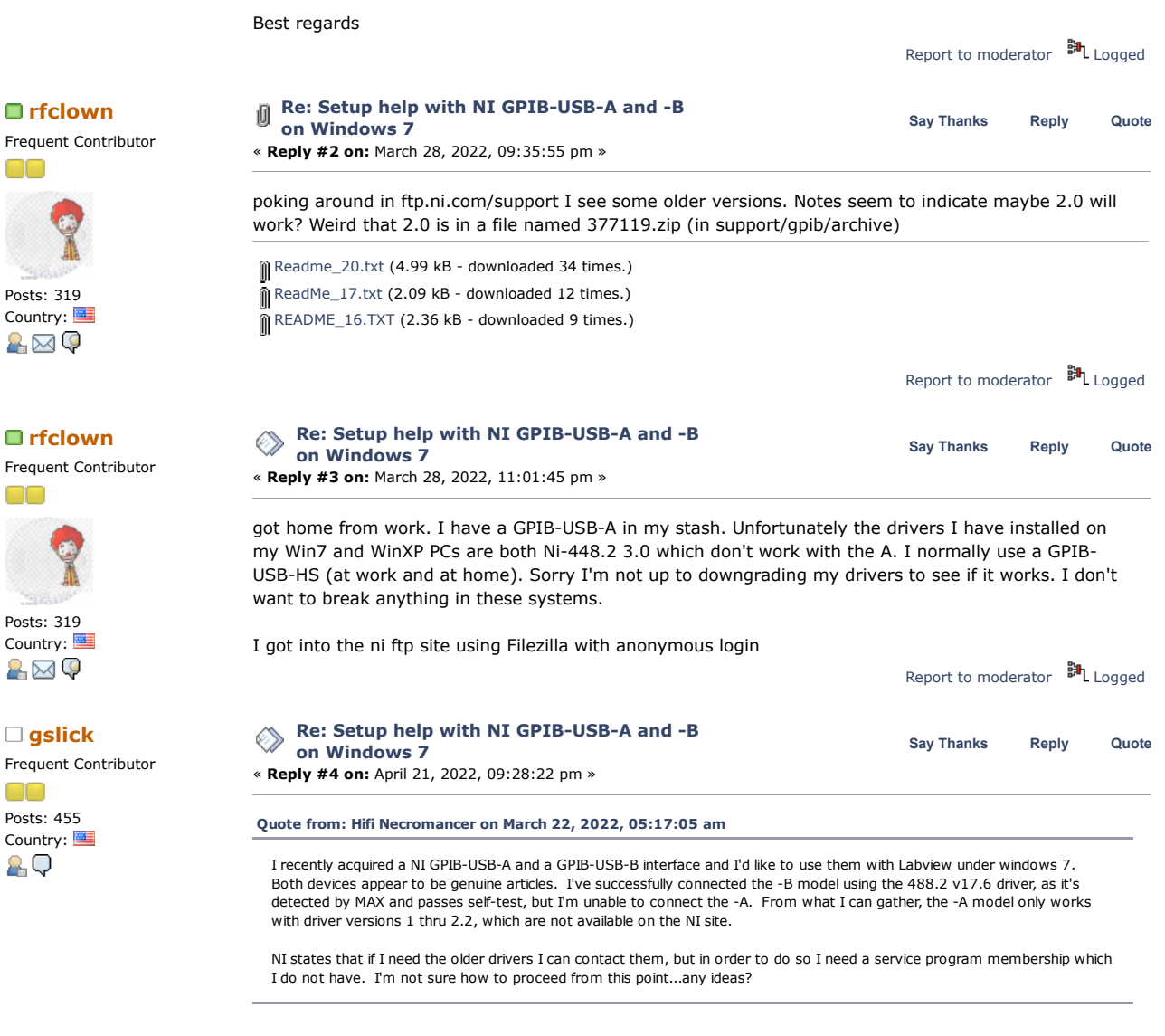

The ReadMe file for NI-488.2 for Windows, Version 2.4 says this:

**Code:** [\[Select\]](javascript:void(0)) Enhancements and Bugfixes in Version 2.4 ---------------------------------------- NI-488.2 for Windows, Version 2.4 adds support for GPIB-USB-HS, NI ExpressCard-GPIB, and a revised version of the PCI-GPIB+ Controller/Analyzer board. Support for the obsolete GPIB-USB-A interface has been dropped in this release.

If support for the GPIB-USB-A was dropped in Version 2.4, then maybe that means support for the GPIB-USB-A is present up through Version 2.3, even though the ReadMe file for NI-488.2 for Windows, Version 2.3 doesn't include the GPIB-USB-A in the list of supported interfaces?

**Code:** [\[Select\]](javascript:void(0))

Supported Interfaces --------------------

NI-488.2 for Windows, Version 2.3, supports the following hardware on Windows 2000/XP. Windows 98/Me is no longer supported.

AT-GPIB/TNT(PnP) GPIB-ENET/100 GPIB-USB-B PCI-GPIB PCI-GPIB+ PCI-GPIB/LP PCI-8212 PCI Express(TM) Interface for GPIB PCMCIA-GPIB PCMCIA-GPIB+

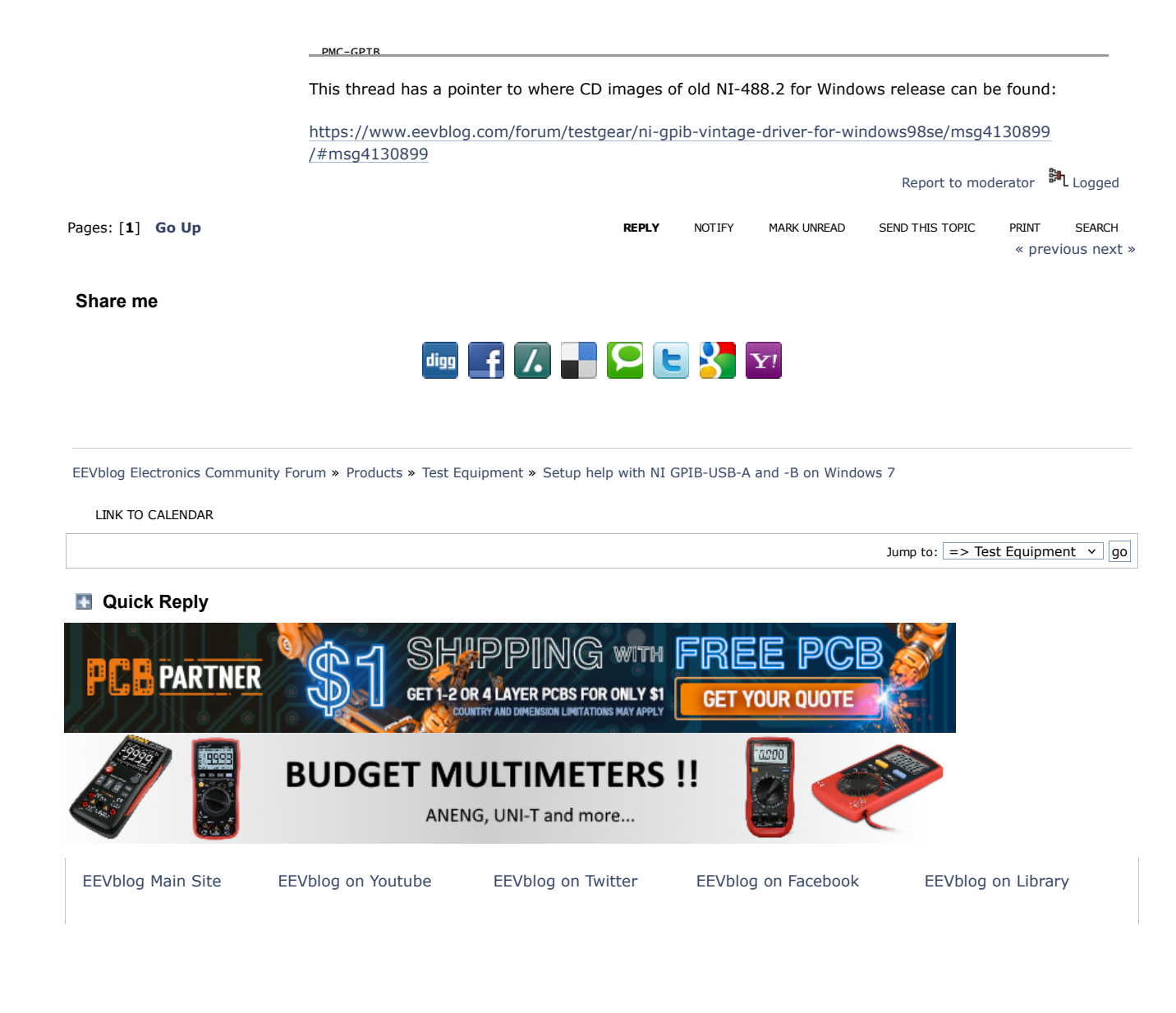

[SMF 2.0.18](https://www.eevblog.com/forum/credits/) | [SMF © 2021,](https://www.simplemachines.org/about/smf/license.php) [Simple Machines](https://www.simplemachines.org/) [Simple Audio Video Embedder](http://www.createaforum.com/) [SMFAds](http://www.smfads.com/) for [Free Forums](http://www.createaforum.com/) [XHTML](http://validator.w3.org/check?uri=referer) [RSS](https://www.eevblog.com/forum/.xml/?type=rss) [Mobile](https://www.eevblog.com/forum/index.php?thememode=mobile;redirect=https%3A%2F%2Fwww.eevblog.com%2Fforum%2Ftestgear%2Fsetup-help-with-ni-gpib-usb-a-and-b-on-windows-7%2Fmsg4087360%2F) [WAP2](https://www.eevblog.com/forum/index.php?wap2)